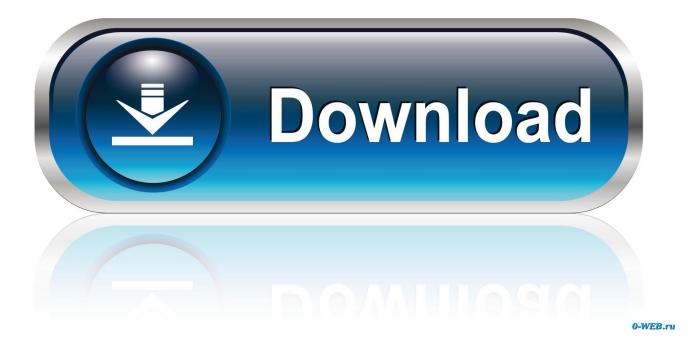

Bp Solar Gcr 2000m Manually

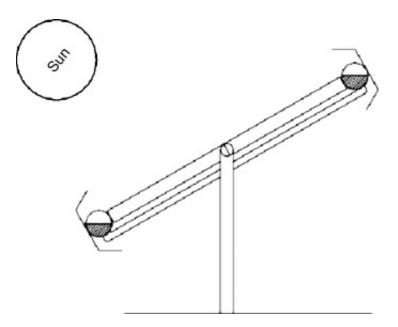

Bp Solar Gcr 2000m Manually

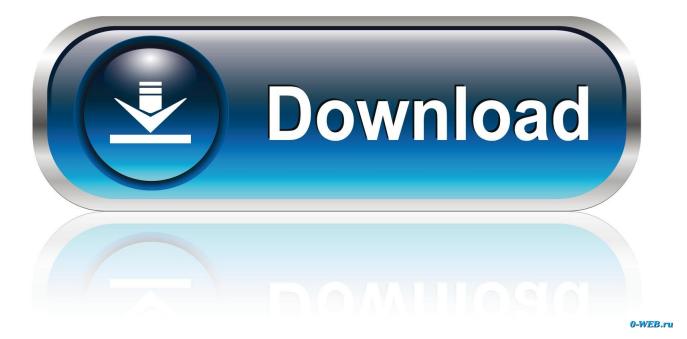

2/4

My system 'shipboard' system consists of two sharp 80W panels connected in parallel to a BP rebadged (Steca) regulator, charging two 80AH AGM batteries. The problem remains the same Over the last six months starting very infrequently but now more regularly, I get the left hand led on the regulator going to a red, fault condition. What is the OC Voltage of the batteries Could they be stuffed and never taking a charge and never rising high enuf, thus causing the controller to toss a Hissy-Fit.

- 1. how to manually open velux solar skylight
- 2. how to manually open velux skylight
- 3. how to reset velux solar skylight

Bp Solar Gcr M 1200 Manual radio-locator com, a site most are familiar with, uses the following mV/m values to And talk about service.. I leave a small 12V eutectic fridge on the boat on at all times This is always frozen up solid.. 8V == output of the regulator = NORMAL Solar panel output regulated 3V == What? Voltage of Regulator connected to Battery? I know nothing about the Regulator, so I can only think in general terms.. Hi Tracker Not sure what you mean by OC voltage, but the batteries, separated from charging sources measure about 12.. 8V Steve, I am unsure of what you mean here? Solar output, unregulated: 17V == Open voltage of the panels = NORMAL Battery connection regulated 13.

## how to manually open velux solar skylight

how to manually open velux solar skylight, the solar array of the spacecraft was manually deployed, how to manually open velux skylight, how to reset velux solar skylight <u>Age Of Empires 3 Mac Full Download</u>

I cooked an \$800 bank of batteries with a failed shunt controller Solar Crusader Posts: 5100 Joined: Wed Sep 23, 2009 5:54 am Location: SYDNEY --- EA - Network, Retailer - EA.. 8V After putting everything back together, after a few minutes, the regulator went back to fault condition. Software For Rendering Mac

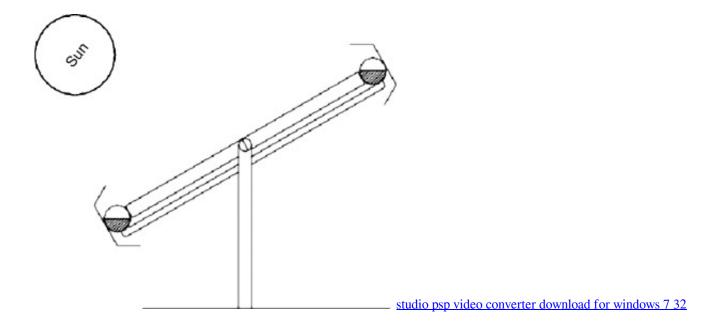

## how to manually open velux skylight

## Mic In To Usb For Mac

Today, when I got to the boat, the regulator was in fault condition I took the covers off the solar panel connector boxes and ensured the connections were good and there was no moisture. I had originally assumed the problem was with the regulator,

now I'm aware that it could be one of the solar panels. I then covered the panels and disassembled the connections as per the manual I measured the following voltages with the panels wired in parallel. <u>Compaq Dc5100 Sff Drivers Download</u>

## how to reset velux solar skylight

Mortal Kombat 9 For Mac Os

8 With the regulator on and getting a charge they measure about 13 6 to 13 8 I believe batteries are ok.. (measurements were taken with the two wired together ) Any ideas? Steve Middendorf Solar Supporter Posts: 10 Joined: Mon Jan 18, 2010 3:16 pm.. According to the steca manual, this indicates a fault in the solar panels If I disconnect the loads, the fuse and then the panels, the regulator resets itself.. These were also being charged by a dedicated 90A alternator which I have since removed from the system for troubleshooting purposes.. It then works fine Originally the time between faults was 1 month, now it's a matter of hours. 6e4e936fe3 Pioneer Car Audio Catalog Pdf

6e4e936fe3

kolbert investments pants